# YATSS

Release 0.1

Aug 24, 2020

### Contents

| 1 | Main Features                                                                                                    | 3                     |
|---|----------------------------------------------------------------------------------------------------|-----------------------|
| 2 | Installing                                                                                                    | 5                     |
| 3 | Examples and Usage                                                                                                    | 7                     |
| 4 | Graphical Support                                                                                                    | 9                     |
| 5 | File Formats         5.1       Input File: Task description YAML file         5.2       Output File: Schedule YAML file | <b>11</b><br>11<br>12 |
| 6 | Other Simulators                                                                                                    | 15                    |
| 7 | API Doc                                                                                                    | 17                    |

YATSS (Yet Another Task Scheduling Simulator) supports the following task scheduling algorithms:

- Rate Monotonic Scheduling (RMS) algorithm;
- Earliest Deadline First (EDF) algorithm.

Check out further documentation in RtD

### Main Features

- Easy to adapt to new task scheduling algorithms;
- Easy to use input/ouput file formats based on YAML;
- Gantt-like schedule plot using plotly;
- Support single core only;
- Documentation.

### Installing

conda create --name yatss python=3.6 conda activate yatss git clone https://github.com/amamory-embedded/sched-learning.git cd shed-learning pip install -r requirements.txt

#### Examples and Usage

#### Enter the following command to run an example:

```
>$ python src/run_sched.py examples/wikipedia.yaml
checking the task list ... passed !
The simulation time is: 40
checking the scheduling list ... passed !
```

These are the supported arguments:

```
$ python src/run_sched.py -h
usage: run_sched.py [-h] [--ofile OFILE] [-s SIM_TIME] [-v] [--sched [{rms,edf}]] file
positional arguments:
 file
                        input file describing the tasks to be scheduled
optional arguments:
 -h, --help
                        show this help message and exit
 --ofile OFILE
                        output file with the resulting schedule. If not
                       defined, it will not be saved in a file
 -s SIM_TIME, --simtime SIM_TIME
                        The number of OS ticks to be simulated.
 -v, --verbose
                       list of supported task scheduling algoritms (default: rms)
 --sched [{rms,edf}]
```

It is also possible to just visualize an existing scheduling:

```
>$ python src/show_sched.py examples/wikipedia-sched.yaml checking the task list ... passed !
```

It will open in the browser an image like this one.

#### Wikipedia taskset example with RMS algorithm

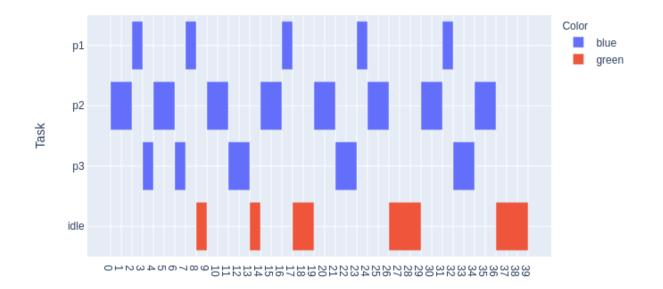

### Graphical Support

YATSS generated gantt-link schedules like this one.

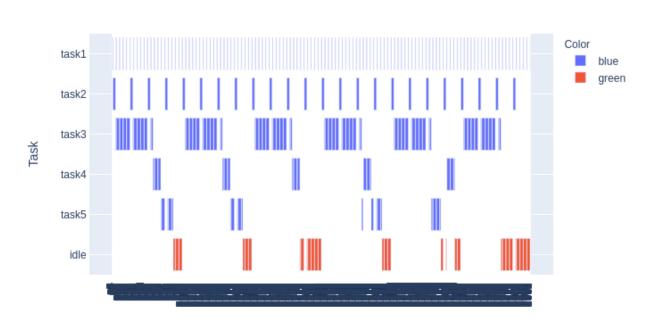

#### Some title

and it also has hover functionality, displaying the initial/final time and duration of a job.

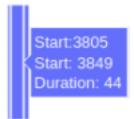

#### **File Formats**

YATSS has an input file format to describe the task set to be scheduled and an output file format for the resulting schedule. Both files are based on YAML format.

#### 5.1 Input File: Task description YAML file

The following example from wikipedia describes a task set of 3 tasks, as presented in the following table.

| Process | Execution Time | Period |
|---------|----------------|--------|
| P1      | 1              | 8      |
| P2      | 2              | 5      |
| P3      | 2              | 10     |

The task set attributes are:

- Mandatory: algo, tasks;
- Optional: None

The task attributes are:

- Mandatory: name, exec\_time, deadline, period;
- Optional: color.

```
# example from https://en.wikipedia.org/wiki/Rate-monotonic_scheduling
1
2
  algo:
     - edf
3
     - rms
4
  tasks:
5
     - name: pl
6
7
       exec_time: 1
       deadline: 8
8
```

(continues on next page)

(continued from previous page)

```
period: 8
9
      - name: p2
10
        exec_time: 2
11
        deadline: 5
12
        period: 5
13
        name: p3
14
        exec_time: 2
15
        deadline: 10
16
        period: 10
17
```

#### 5.2 Output File: Schedule YAML file

The following example describes a task set of 3 tasks.

The schedule attributes are:

- Mandatory: algo, sched;
- Optional: None

The task attributes are:

- Mandatory: name, jobs. Where jobs is a list of tuples of start and finish job intervals;
- Optional: color.

```
title: Wikipedia taskset example with RMS algorithm
1
   sched:
2
      - color: blue
3
        jobs:
4
5
        - [ 2, 3]
6
        - [ 7, 8]
7
        - [16,17]
        - [23,24]
8
        - [31,32]
9
        name: pl
10
      - color: blue
11
        jobs:
12
        - [ 0, 2]
13
        - [ 4, 6]
14
        - [ 9,11]
15
        - [14,16]
16
        - [19,21]
17
        - [24,26]
18
19
        - [29,31]
20
        - [34,36]
        name: p2
21
        color: blue
22
        jobs:
23
        - [ 3, 4]
24
        - [ 6, 7]
25
        - [11,13]
26
        - [21,23]
27
        - [32,34]
28
        name: p3
29
      - color: green
30
                                                                                            (continues on next page)
```

(continued from previous page)

### Other Simulators

YATSS is just a toy simulator. I made it only for learning more about RTOS scheduling algorithms. If you are looking for something more fancy, take a look ate these other options:

- SimSO;
- MCRTsim;
- Cheddar.

API Doc

- genindex
- modindex